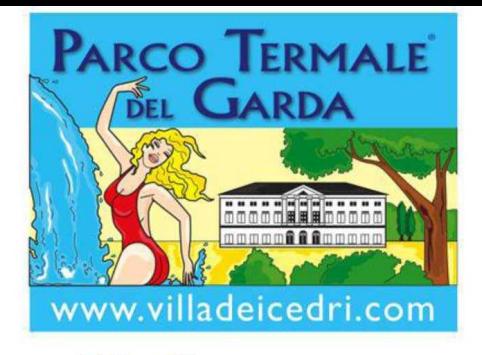

## 5° Concorso **Miss Colà Terme**

## **DICHIARAZIONE - LIBERATORIA**

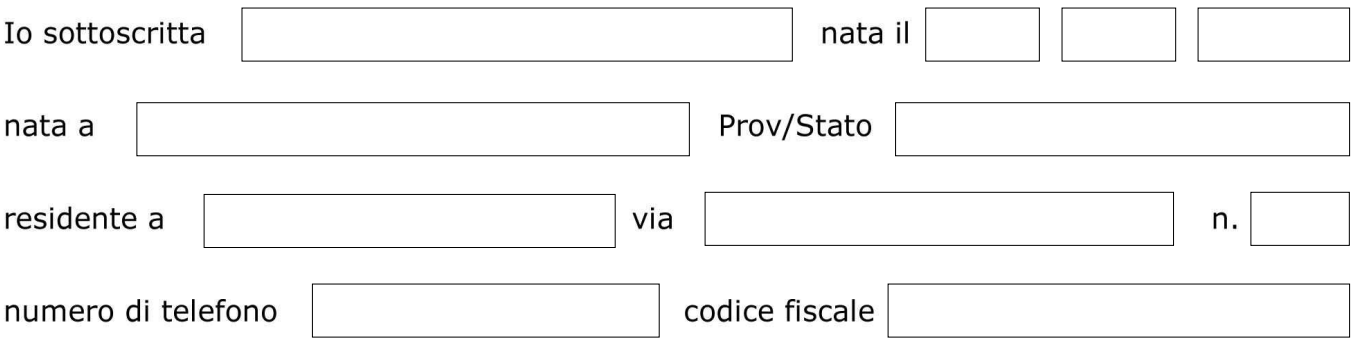

in relazione alla mia partecipazione a "Miss Colà Terme 2022", DICHIARO di aver preso visione del regolamento del concorso.

## **AUTORIZZO**

la Società Villa dei Cedri SpA, con sede a Colà di Lazise (VR) in Piazza di Sopra 4,

- ad utilizzare le riproduzioni audio, video e fotografiche riprese effettuate con mezzi  $\blacktriangleright$ televisivi, cinematografici e fotografici, riguardanti le mie prestazioni artistiche e la mia persona;
- > a registrarle, riprodurle, diffonderle, stamparle, pubblicarle e proiettarle con ogni mezzo attualmente conosciuto o che verrà inventato in futuro, senza limitazioni di tempo e luogo e senza alcun corrispettivo a mio favore.

Io sottoscritta assumo inoltre ogni responsabilità in relazione a quanto da me fatto o affermato nel corso della mia partecipazione alla manifestazione, e accetto integralmente quanto previsto dal regolamento di "Miss Colà Terme 2022".

**Firma Executive State Service State State State State State State State State State State State State State State** 

(per i minori la liberatoria dovrà essere firmata da un genitore o da chi ne fa le veci)

 $I =$